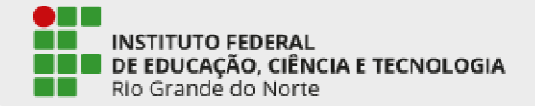

**XIV CONGIC** 

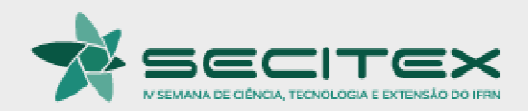

# **ESTUDO E IMPLEMENTAÇÃO DE CÓDIGO PARA IDENTIFICAÇÃO E SUBSTITUIÇÃO DE OUTLIERS EM DADOS DE VELOCIDADE DE PIPELINES INSPECTION GAUGES (PIGs)**

**Gustavo Fernandes de Lima1 e Andrés Ortiz Salazar2**

<sup>1</sup> Professor Me. do Curso Técnico em Mecatrônica – IFRN – *Campus* Parnamirim – Parnamirim

gustavo.lima@ifrn.edu.br

<sup>2</sup>Professor Dr. do Departamento de Engenharia de Computação e Automação – UFRN – Natal

andres@dca.ufrn.brÁREA TEMÁTICA: Engenharias.

#### Roteiro

Introdução

Referencial Teórico

Metodologia

Resultados e Discussões

Considerações Finais

Bibliografia

#### Fim

 $\bullet$ .<br>LI DE EDUCAÇÃO, CIÊNCIA E TECNOLOGIA Rio Grande do Norte

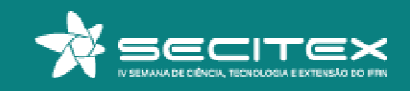

#### Introdução

**□ Com o envelhecimento dos dutos industriais cresceu a necessidade de realizar** inspeções <sup>e</sup> avaliações sobre as condições atuais dessas tubulações.

**□ Tem por objetivo detectar anomalias como vazamentos, corrosão, amassamentos,** rachaduras, etc. e, assim, reduzir custos com manutenção.

O pigging é um conceito de manutenção de dutos em que uma ferramenta esférica ou cilíndrica chamada *Pipeline Inspection Gauge* (PIG) percorre toda a extensão da tubulação para limpá-lo e/ou coletar dados para avaliação <sup>a</sup> respeito do duto.

**□ Há basicamente dois tipos de PIGs, de acordo com sua função dentro do duto,** podendo ser: de limpeza (*Cleaning* PIGs) ou instrumentado (*Smart* PIGs).

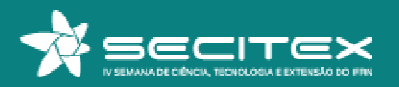

### Introdução

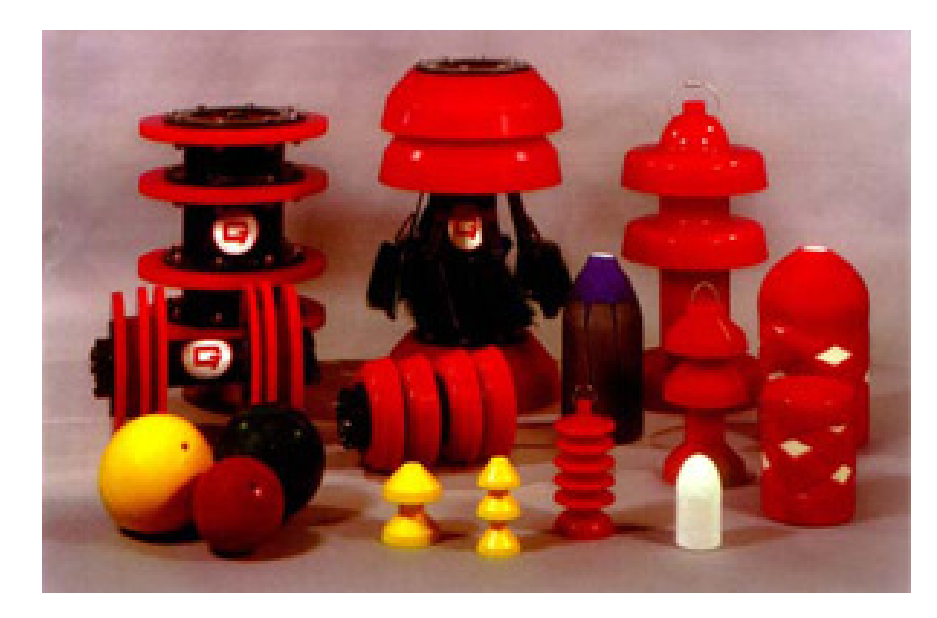

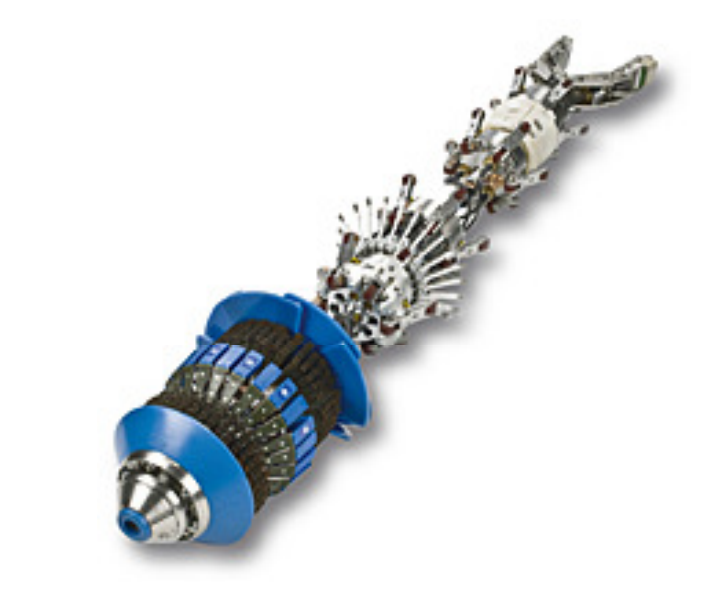

 $\qquad \qquad \textbf{(a)}\qquad \qquad \textbf{(b)}$  **Figura 1** – PIGs quanto a sua aplicação. (a) De limpeza; (b) Instrumentado. **Fontes** – http://www.polocs.com.br/wp-content/uploads/2016/07/PIG-de-limpeza.png http://tecma.gdoit.net/wp-content/uploads/2015/02/MFL4.jpg

INSTITUTO FEDERAL<br>DE EDUCAÇÃO, CIÊNCIA E TECNOLOGIA Grande do Norte

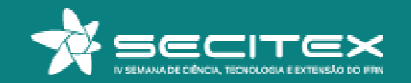

#### Introdução

**■ Após uma revisão bibliográfica ficou evidente a necessidade da medição correta e**<br>confiával de velocidade etimpida peloc PICs durante e increasão confiável da velocidade atingida pelos PIGs durante <sup>a</sup> inspeção.

O movimento inconstante do PIG dentro do duto provoca o surgimento de medições incorretas, que extrapolam a média dos demais pontos coletados.

**□ O** objetivo deste trabalho é apresentar o estudo e a implementação de um código para detecção de pontos fora da curva (outlier) nos dados de velocidade.

**Q** Durante o tratamento dos dados experimentais surgiram *outliers*, que foram substituídos por pontos de valor menor, eliminando variações bruscas no gráfico.

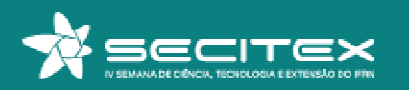

**□ Pontos fora da curva ou** *outliers***, de acordo com Machado (2016)**, são valores que se distanciam muito da maioria das observações, sendo um problema na análise de dados por mascarar <sup>a</sup> amostra.

**□ Segundo Medri (2011) as observações atípicas (...) podem até mesmo distorcer as** conclusões obtidas através de uma análise estatística padrão. Portanto, é defundamental importância detectar <sup>e</sup> dar um tratamento adequado <sup>a</sup> elas.

■ Algumas causas: leitura, anotação ou transição incorreta dos dados; erro na execução do experimento ou na tomada da medida; <sup>e</sup> mudanças não controláveis nascondições experimentais ou dos pacientes.

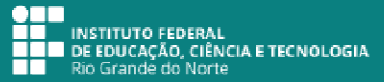

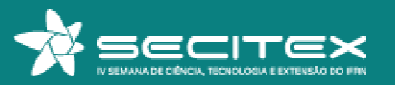

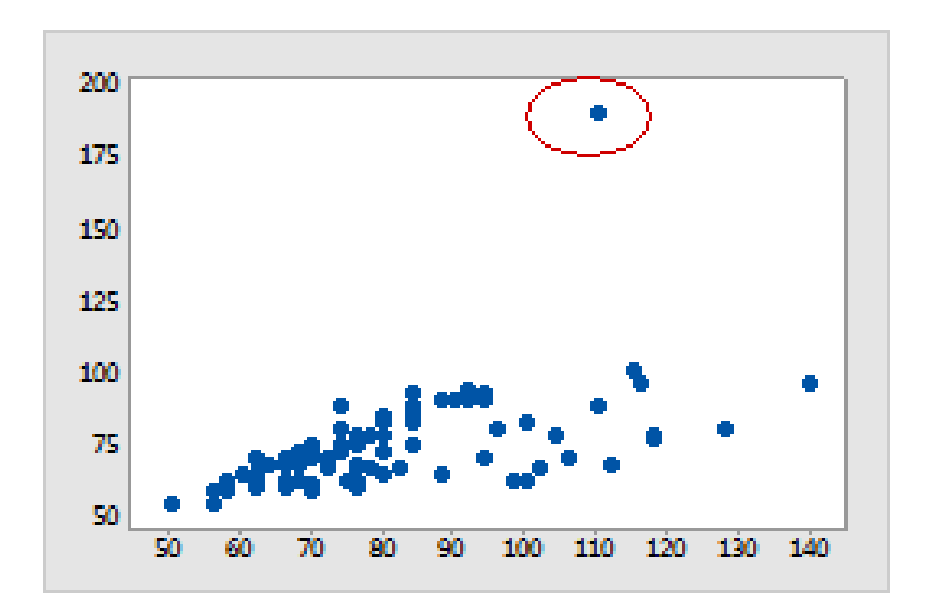

**Figura 2** – Exemplo de outlier utilizando gráfico de dispersão. **Fonte –** https://support.minitab.com/pt-br/minitab/18/outlier\_scatterplot.png.

 $\bullet$  T **INSTITUTO FEDERAL** DE EDUCAÇÃO, CIÊNCIA E TECNOLOGIA Grande do Norte

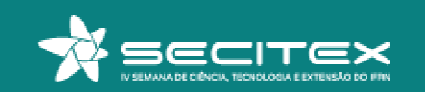

**□ Um dos métodos para identificação de** *outliers***, segundo Andriotti (2005), é com a** utilização de estatística robusta (mediana : **Q2**, inter quartile range : **IQR <sup>=</sup> Q3 – Q1**).

■ O método é conhecido por "Regra do 1,5 · **IQR**", ela afirma que um dado é um outlier quando ele é maior que **1,5 · IQR** acima do terceiro quartil **Q3** ou abaixo do primeiro quartil **Q1**.

 Em outras palavras, outliers baixos estão abaixo de **Q1 – 1,5 · IQR** e outliers altos estão acima de **Q3 <sup>+</sup> 1,5 · IQR**.

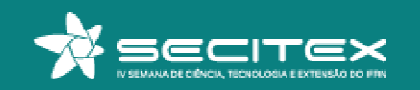

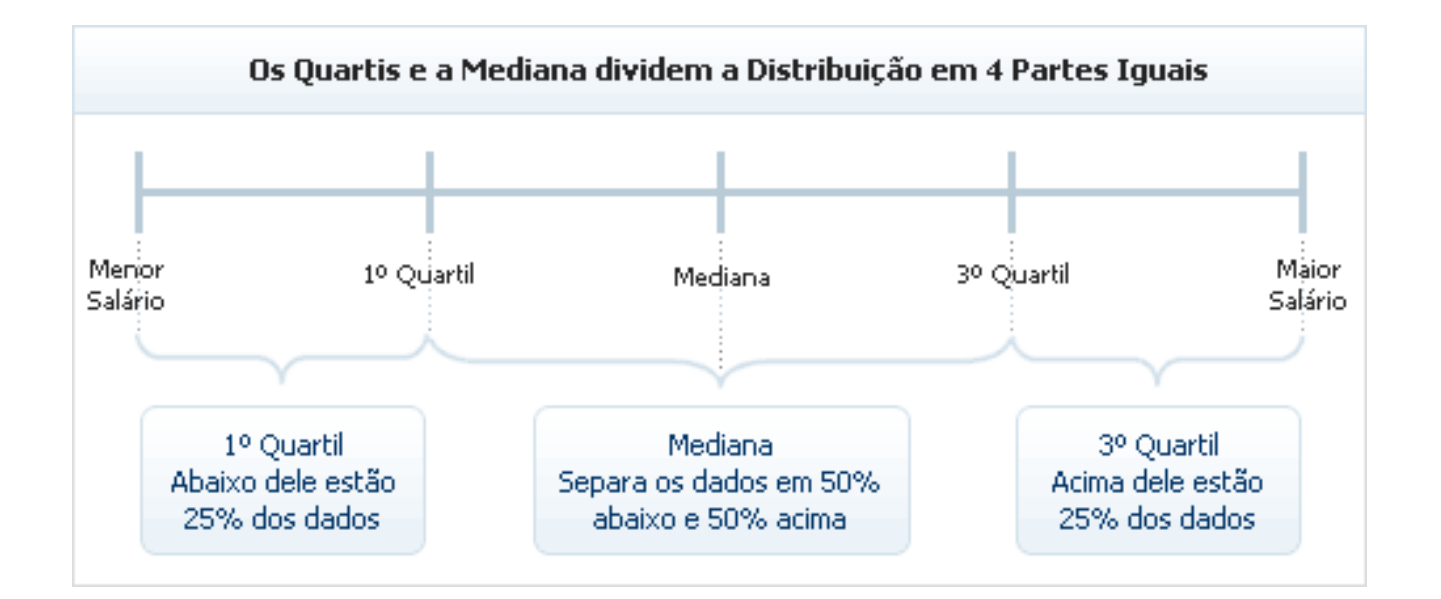

**Figura 3** – Representação dos quartis e mediana dentro de um vetor de dados. **Fonte** – https://www.catho.com.br/salario/img/quartis.gif**.**

 $\bullet$  To .<br>LI INSTITUTO FEDERAL<br>LI DE EDUCAÇÃO, CIÊNCIA E TECNOLOGIA Rio Grande do Norte

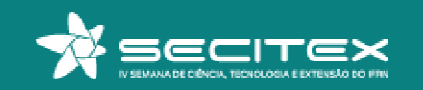

**□ Os passos da utilização da "Regra do 1,5 · IQR" para identificar** *outliers* **são:** 

- ●Ordenar de forma crescente os dados de interesse;
- ●Encontrar a mediana dos dados, o primeiro quartil e o terceiro quartil;
- ●Calcular o intervalo interquartil (ou *inter quartile range*);
- ●Calcular **Q1 – 1,5 · IQR** abaixo do 1º quartil e verificar a existência de outliers;
- ●Calcular **Q3 + 1,5 · IQR** acima do 3º quartil e verificar a existência de outiliers.

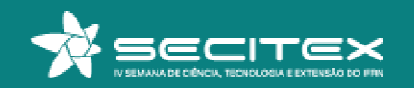

**□ O Código 1 desenvolvido no programa GNU/Octave (version 4.2.2) rodando no** sistema operacional Ubuntu 16.04 LTS é apresentado abaixo:

#### clc; % limpa tela

veloc=csvread('vetordados.txt'); % recebe dados velocidade notas=sort(veloc'); % orderna dados forma crescente comprim=length(notas); % quan<sup>t</sup> posiçoes do vetor resto=rem(comprim, 2) % apresenta valor resto (par ou não) meio=round(comprim/2); % arredonda para cima media=sum(notas)/comprim % apresenta valor da media mediana=(notas(meio)+notas(meio+1))/2 % apresenta mediana umquarto=fix(comprim/4); % arredonda para baixo primquartil=(notas(umquarto)+notas(umquarto+1))/2 % Q1 tresquarto=3\*round(comprim/4);tercquartil=(notas(tresquarto)+notas(tresquarto+1))/2 % Q3

faixainter=tercquartil-primquartil % faixa interquartil IQRliminf=primquartil-1.5\*faixainter% limite inferior quantoutlierinf=sum(notas<liminf) % total outliers inferiores for i=1:quantoutlierinf notas(i) % apresenta <sup>o</sup> outliers baixos end;limisup=tercquartil+1.5\*faixainter % limite superior quantoutliersup=sum(notas>limisup) % total outliers superior for i=comprim:-1:comprim-quantoutliersup+1notas(i) % apresenta os outliers altos end;

**Código 1** – Implementação de código para identificação de outliers nos dados de velocidade.

ÃO, CIÊNCIA E TECNOLOGIA

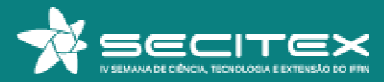

#### **PIG Protótipo**

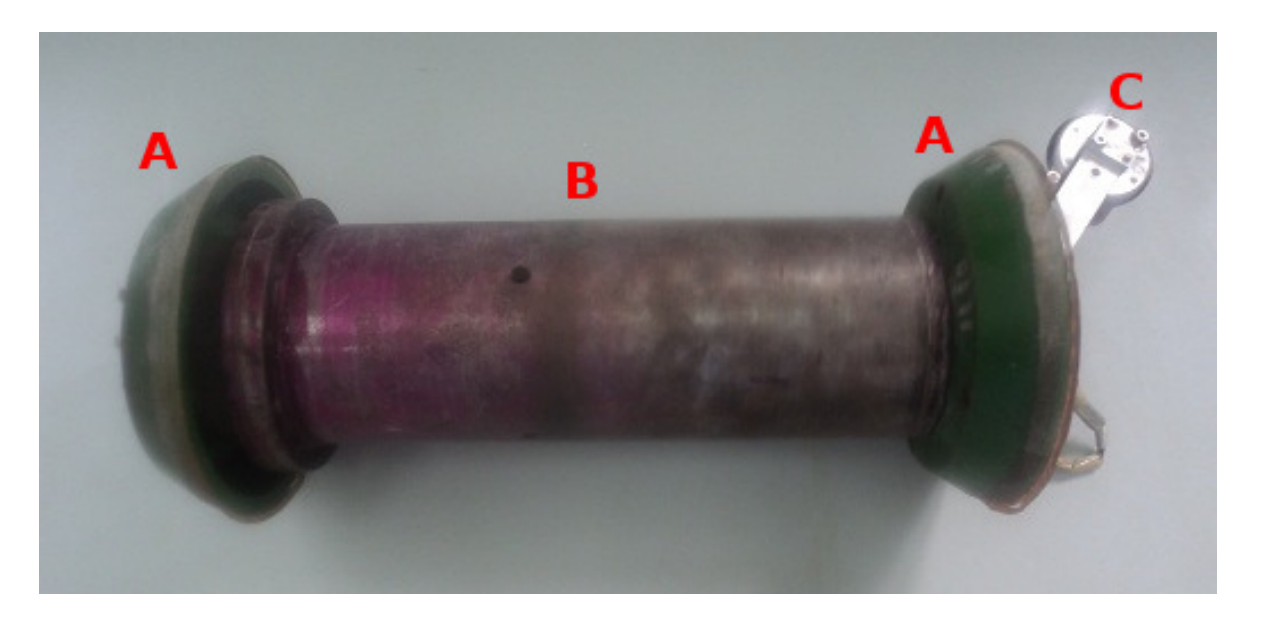

**Figura 4** – PIG Protótipo.

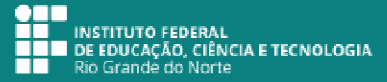

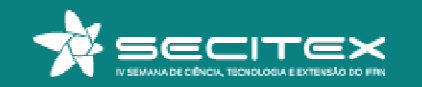

#### **Placa eletrônica e baterias**

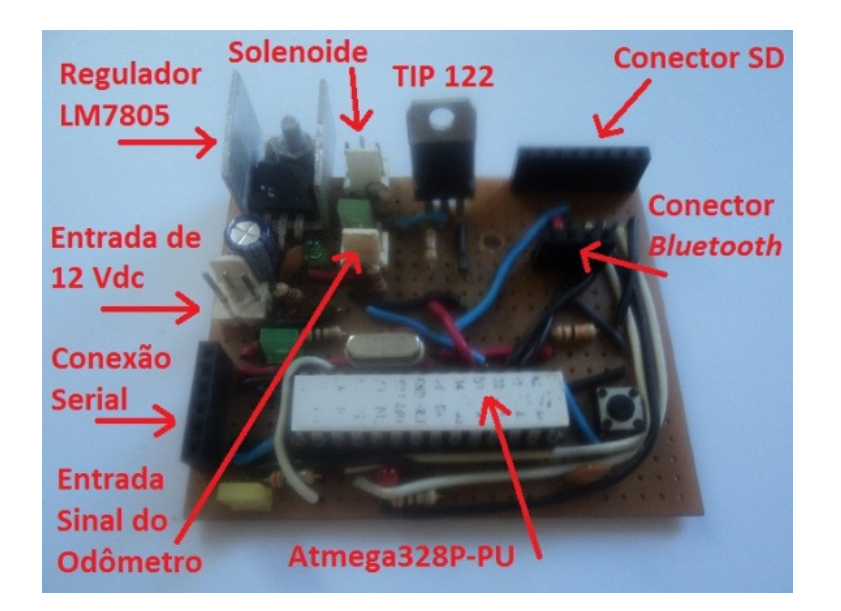

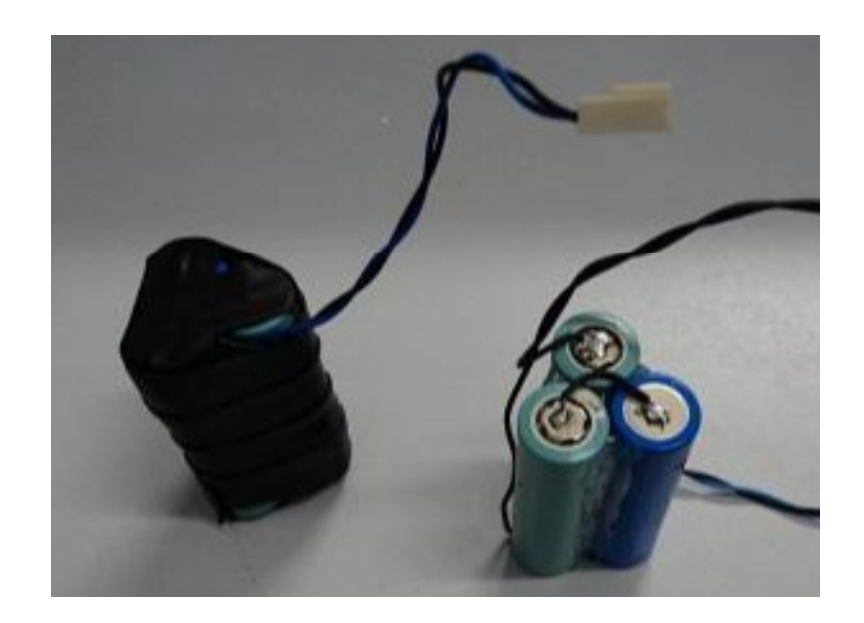

 $\qquad \qquad \textbf{(a)}\qquad \qquad \textbf{(b)}$ **Figura 5 –** Componentes da cápsula metálica. (a) Placa eletrônica; (b) Baterias.

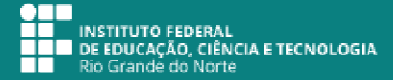

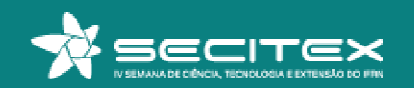

#### **Tubulação de Testes**

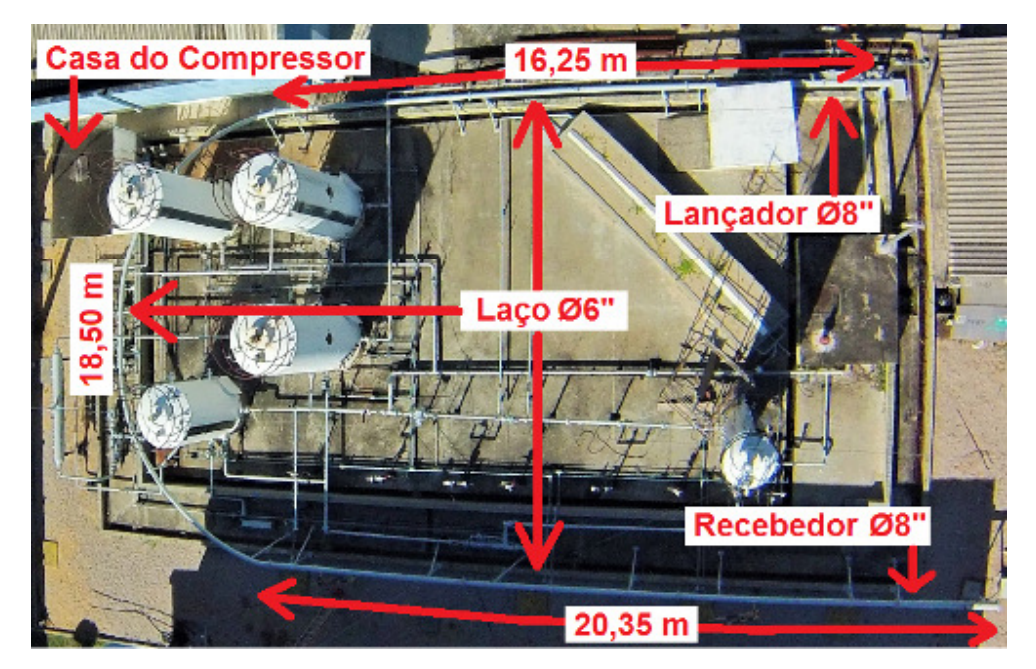

**Figura 6** – Tubulação de teste vista do alto.

 $\bullet$ —<br>— INSTITUTO FEDERAL<br>— DE EDUCAÇÃO, CIÊNCIA E TECNOLOGIA<br>— Rio Grande do Norte ĦΠ ┭ ┎┲

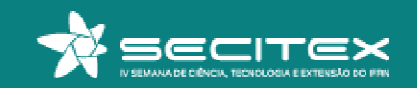

#### **Lançador e Recebedor de PIGs**

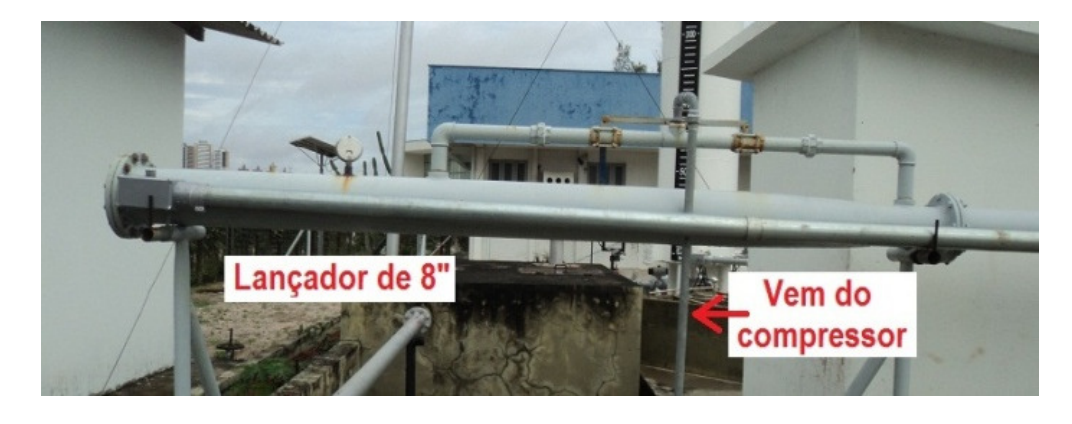

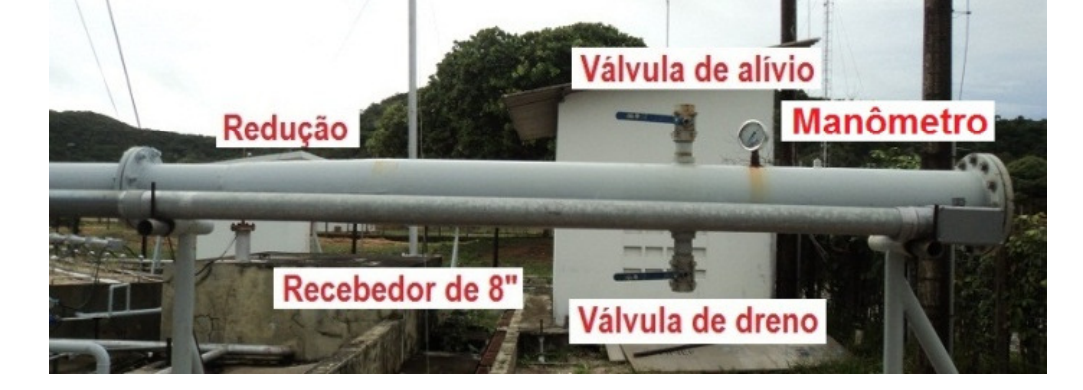

(a)

) and the contract of the contract of  $\left( \mathsf{b}\right)$ 

**Figura 7** – Vista lateral. (a) Lançador de PIG; (b) Recebedor de PIG.

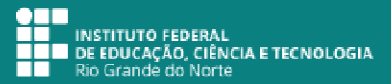

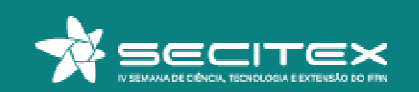

**Procedimento para Obtenção de Dados de Velocidade**

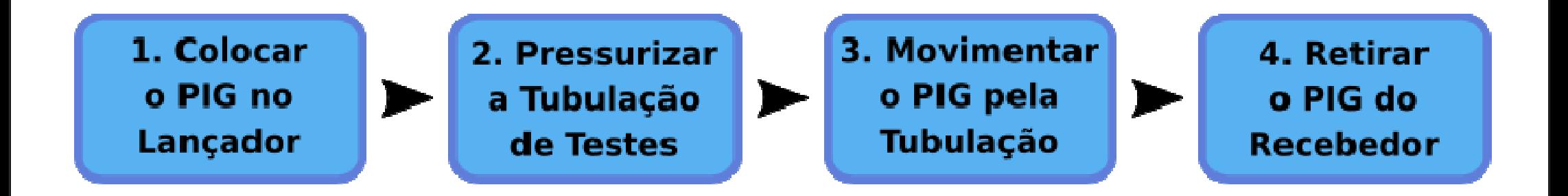

**Figura 8** – Sequência de funcionamento da Tubulação de teste.

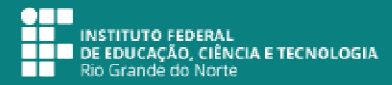

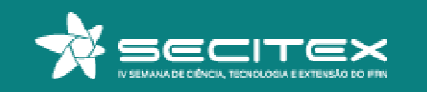

#### **Procedimento para Obtenção de Dados de Velocidade**

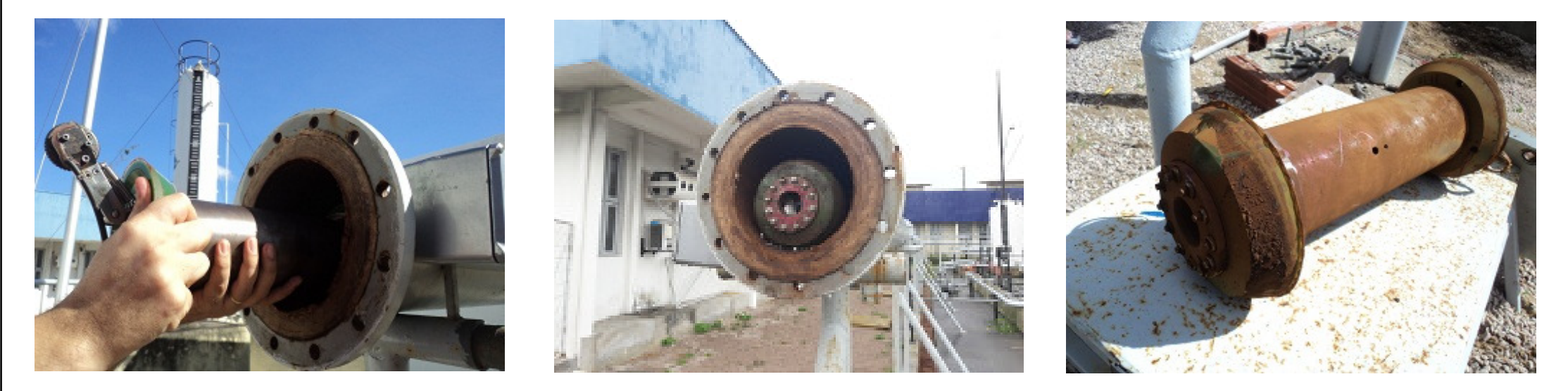

 $\qquad \qquad \textbf{(a)}\qquad \qquad \textbf{(b)}\qquad \qquad \textbf{(c)}$ **Figura 9** – Ensaio Experimental. (a) Colocação; (b) Chegada; (c) Retirada.

INSTITUTO FEDERAL<br>DE EDUCAÇÃO, CIÊNCIA E TECNOLOGIA Grande do Norte

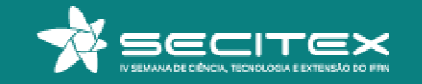

#### **Gráfico de Distância e Velocidade de PIG**

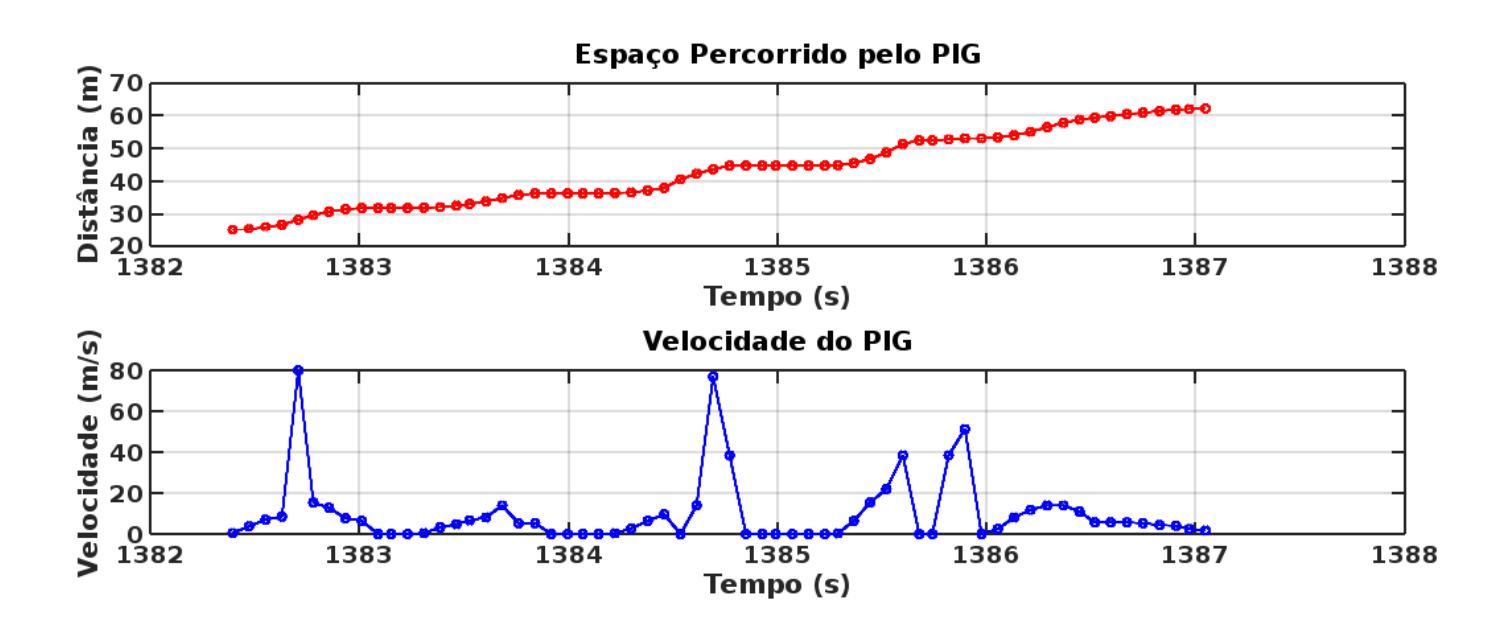

**Figura 10** – Exemplo de gráfico com os dados de distância e velocidade do PIG Protótipo.

 $\bullet$  To **INSTITUTO FEDERAL** DE EDUCAÇÃO, CIÊNCIA E TECNOLOGIA Rio Grande do Norte

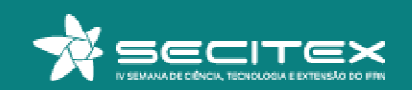

#### Resultados e Discussões

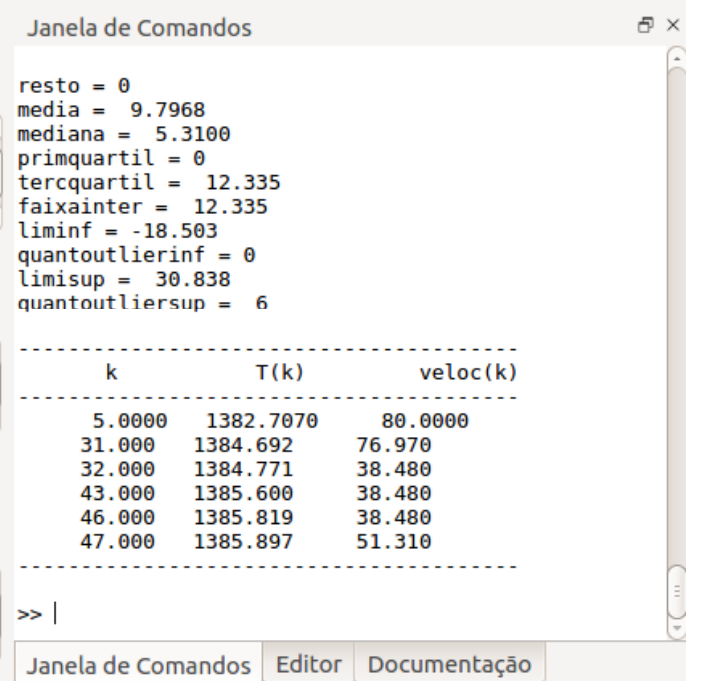

**Figura 11** – Resultado do código implementado.

 $\bullet$  T .<br>LI INSTITUTO FEDERAL<br>LI DE EDUCAÇÃO, CIÊNCIA E TECNOLOGIA Rio Grande do Norte

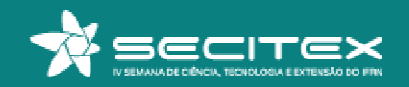

#### Resultados e Discussões

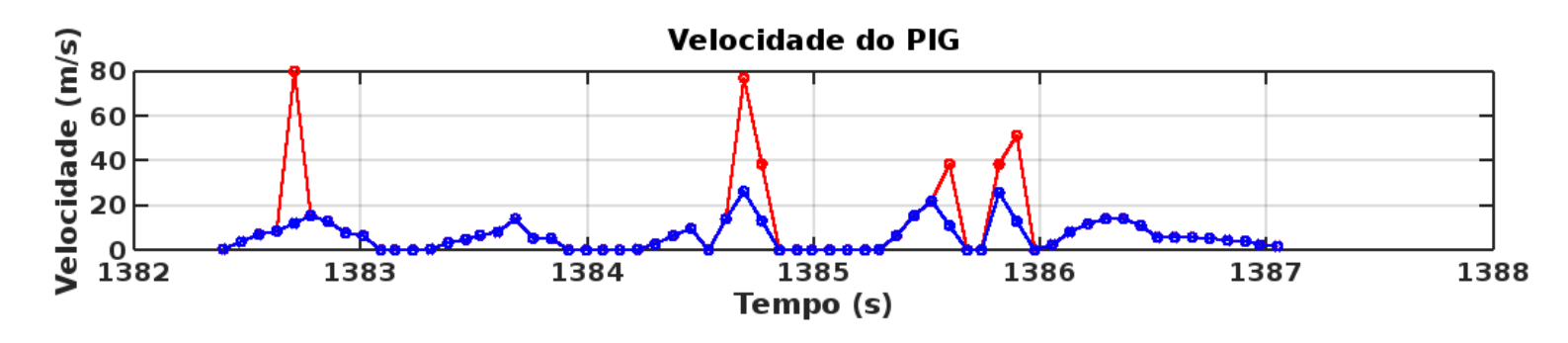

**Figura 12**– Sobreposição dos dados depois da utilização do código implementado.

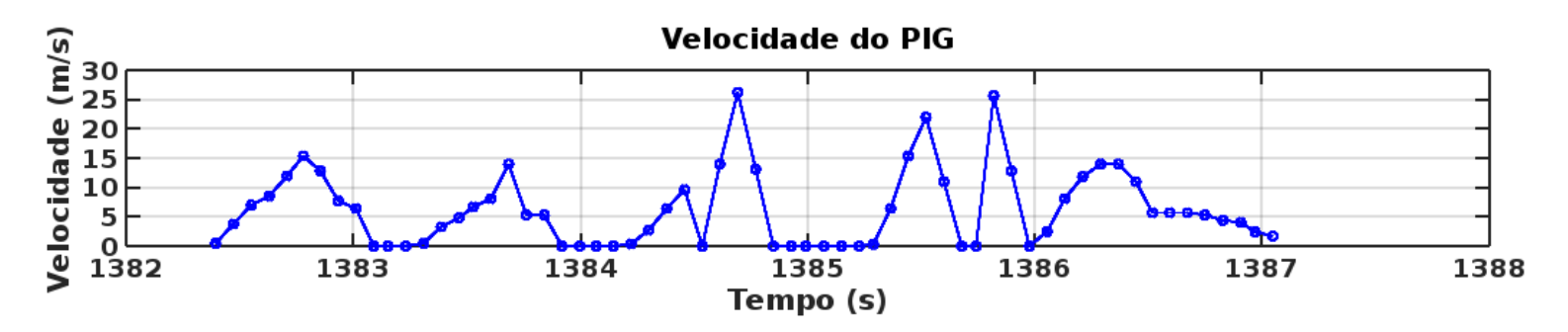

**Figura 13** – "Novo" gráfico de velocidade sem os outliers.

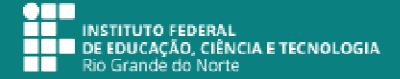

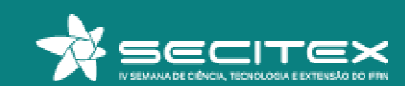

#### Resultados e Discussões

**□ Com a substituição dos** *outliers* (cor vermelha) o "novo" gráfico é apresentado na Fig. 13. Nele, as maiores velocidades registradas são de 26,235 <sup>e</sup> 25,655 m/s, sendoconsideradas aceitáveis.

**□** Outra vantagem, sem os *outliers,* os dados de velocidade ficam melhores de serem analisados, uma vez que <sup>a</sup> maioria dos pontos estão dentro de uma faixa curta (de 0 <sup>a</sup> 30 m/s) ao contrário do gráfico inicial, no qual <sup>a</sup> faixa de valores era longa (de 0 <sup>a</sup> 80m/s), que mascarava os valores mais baixos.

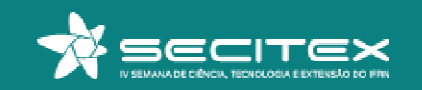

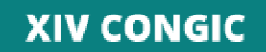

#### Considerações Finais

**□ O** objetivo deste trabalho é apresentar o estudo e a implementação de um código para detecção e substituição de *outliers* nos dados de velocidade do PIG Protótipo.

**□ Um PIG Protótipo e uma Tubulação de Testes são utilizados para obtenção de** dados de velocidade velocidade. <sup>O</sup> código identifica 6 pontos fora da curva com sucesso e são substituídos por "novos" de menor valor. O gráfico "novo", sem os *outliers,* mostra valores de velocidade menores de 30 m/s, considerado aceitável.

**□ Com base no resultado apresentado é possível concluir que o código é um sucesso.**<br>A ministral escritivitaãe desta trabalha é manem a envecenter um eádim conce A principal contribuição deste trabalho é propor <sup>e</sup> apresentar um código capaz identificar e substituir *outliers* de dados utilizando ferramentas *open sources*.

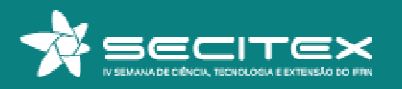

## **Bibliografia**

 ANDRIOTTI, J. L. S. **Técnicas estatísticas aplicáveis a tratamento de informações oriundas de procedimentos laboratoriais**. 2005. Porto Alegre : CPRM – Serviço Geológico do Brasil, Superintendência Regional de Porto Alegre.

 MACHADO, M. A. D. **Detecção e influência de outliers na qualidade de modelos de relação hipsométrica sob o ponto de vista preditivo**. 2016. Trabalho de Graduação. Universidade Tecnológica Federal do Paraná – UTFPR. Dois Vizinhos, PR.

 MEDRI, W. **Análise exploratória de dados**. 2011. Notas de aula - Curso de Especialização "Lato Sensu" em Estatística. Universidade Estadual de Londrina. Londrina, PR.

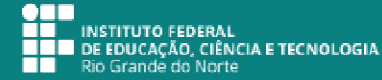

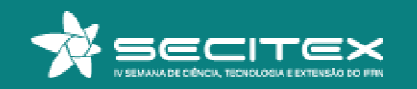

#### Fim

# O B R I G A D O

gustavo.lima@ifrn.edu.br

http://docente.ifrn.edu.br/gustavolima

#### Agradecimentos:

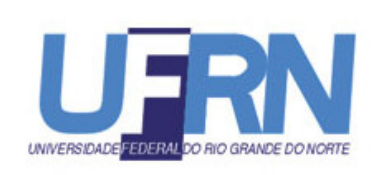

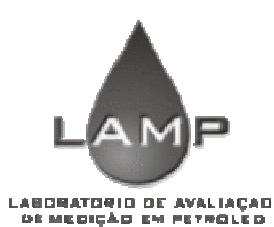

**INSTITUTO FEDERAL** Rio Grande do Norte

 $\bullet$  To **NECO INSTITUTO FEDERAL<br>DE LO DE EDUCAÇÃO, CIÊNCIA E TECNOLOGIA**<br>DE Rio Grande do Norte

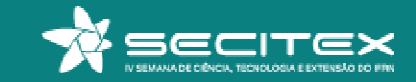